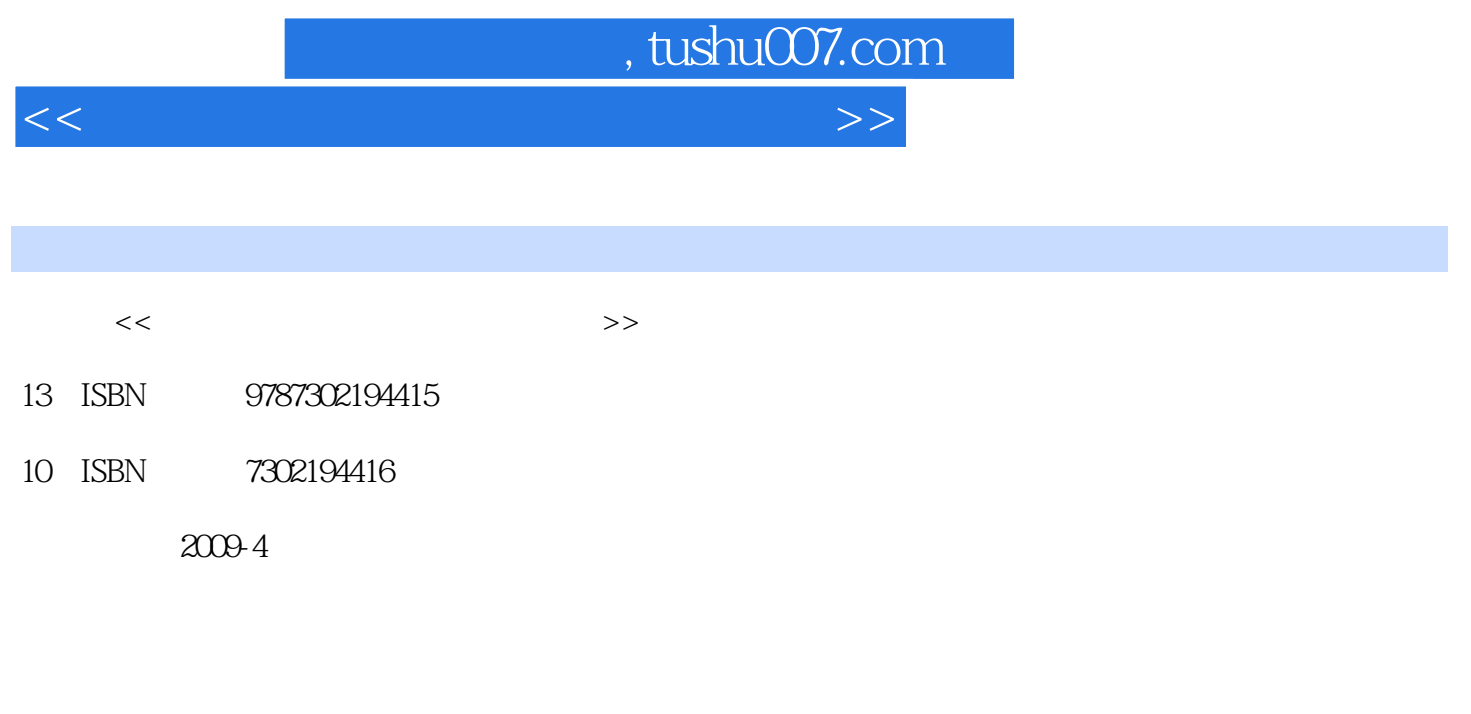

页数:246

PDF

更多资源请访问:http://www.tushu007.com

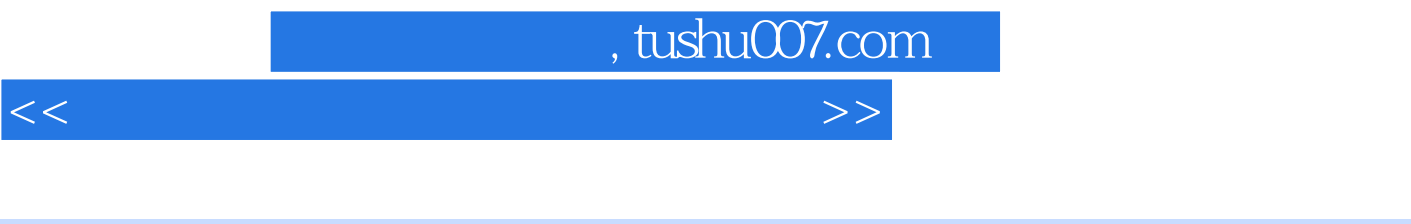

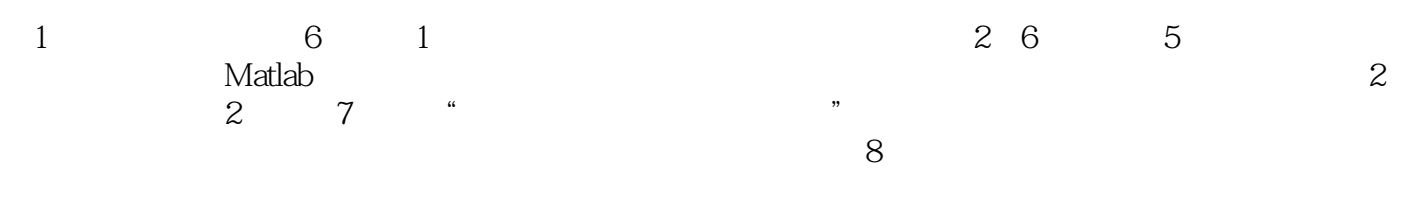

 $,$  tushu007.com

<<多媒体技术课程设计与学习辅导>>

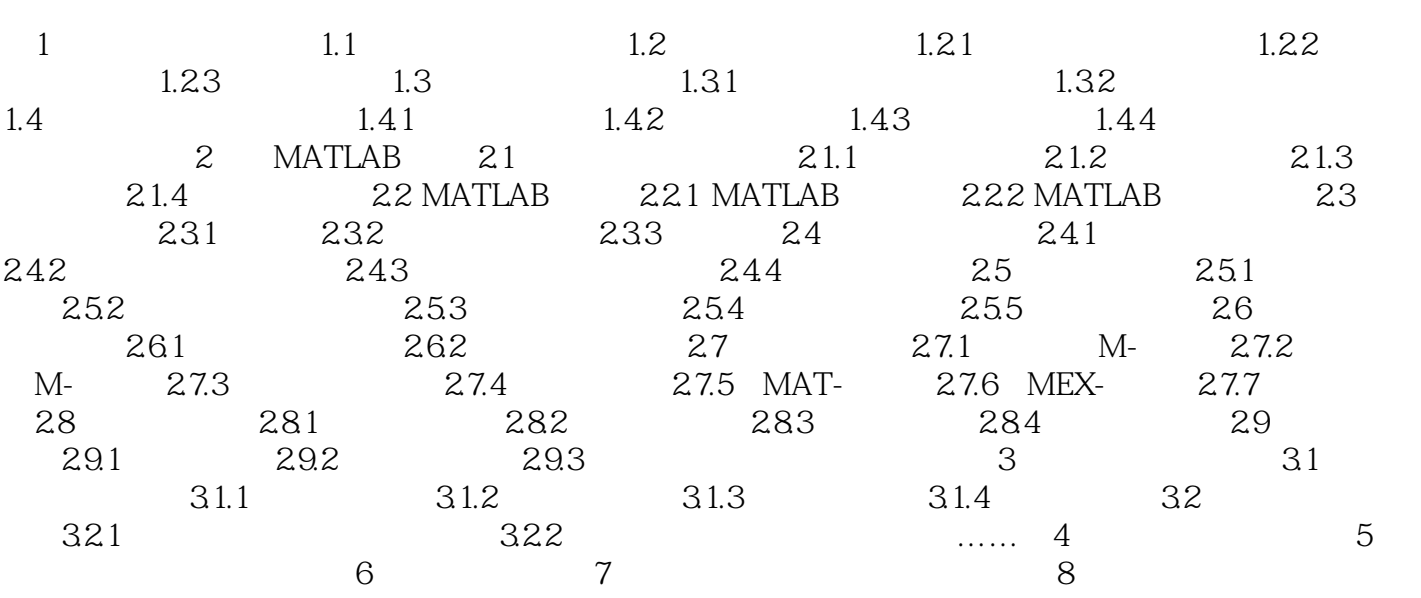

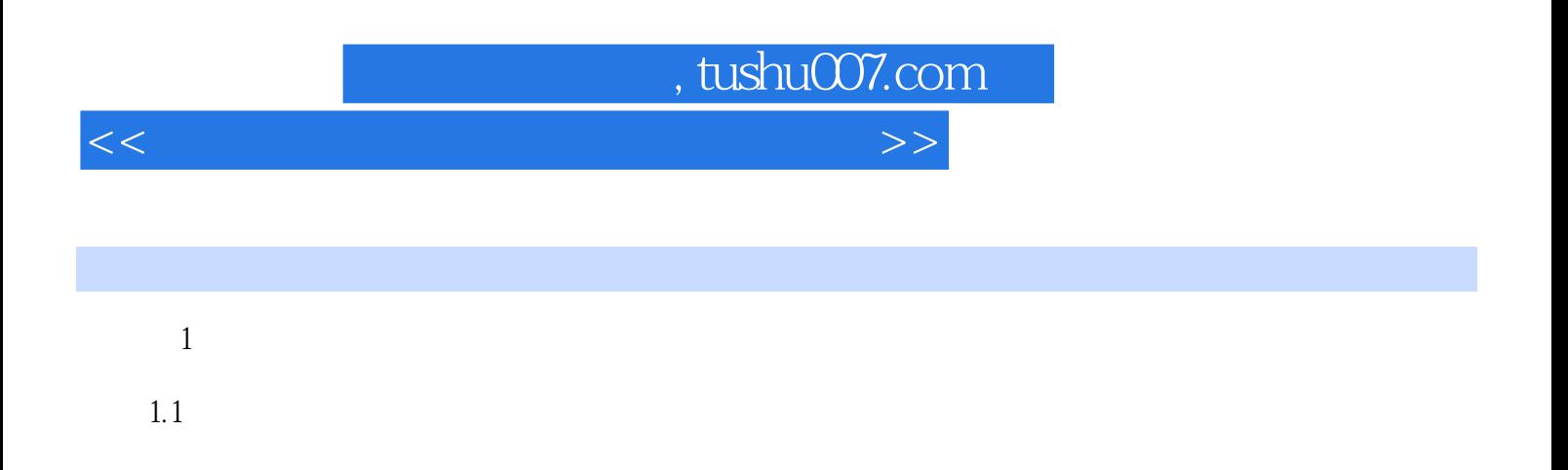

2 3

 $\frac{4}{\pi}$  , we can also the set of  $\frac{30}{\pi}$  50%  $\frac{50}{\pi}$ 

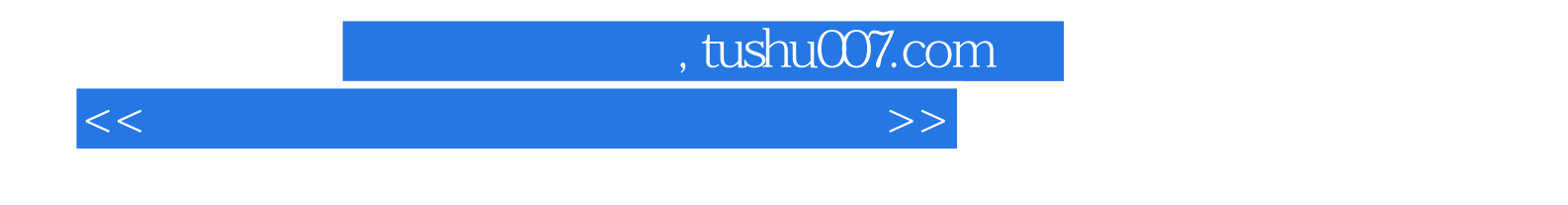

 $\chi$ 9 $\chi$ 

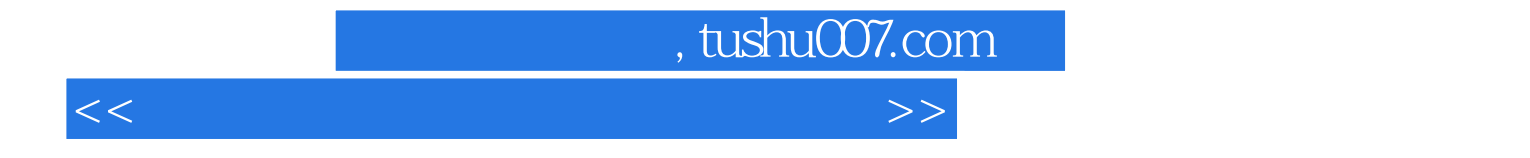

本站所提供下载的PDF图书仅提供预览和简介,请支持正版图书。

更多资源请访问:http://www.tushu007.com